<https://soporte.suop.es/hc/es/articles/204736399-Desv%C3%ADos-de-llamada-C%C3%B3digos-USSD>-

Codigo movil

## **Desvío a un número**

\*\*21\*6XXXXXXXX#

Si es de empresa, a veces hay que poner un 0 delante:

\*\*21\*06XXXXXXXX#

## **Cancelar desvío:**

##21#

## **IMEI**

\*#06#

## **Ocultar número**

Para llamar a un número ocultando el nuestro

#31#<numero a llamar>

Para dejarlo oculto en todas las llamadas:

 $• 31#$ 

Cancelar número oculto en todas las llamadas:

#31#

From: <http://wiki.legido.com/>- **Legido Wiki**

Permanent link: **<http://wiki.legido.com/doku.php?id=movil:codigos>**

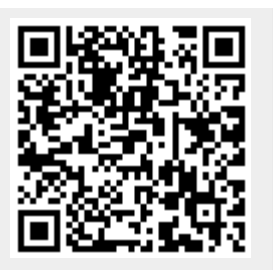

Last update: **2022/02/02 08:33**